## **小艺帮 APP4.0 版本用户操作手册**

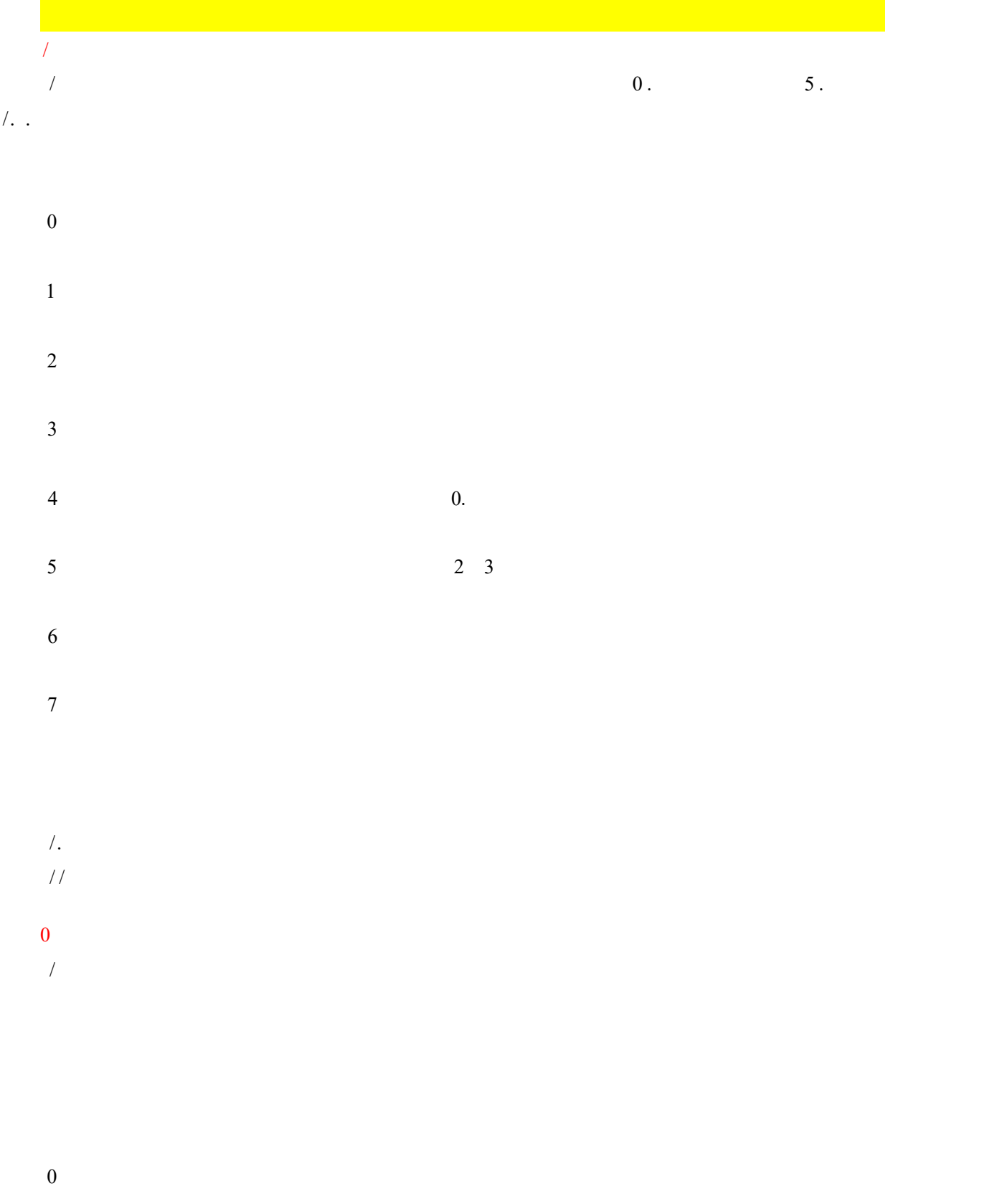

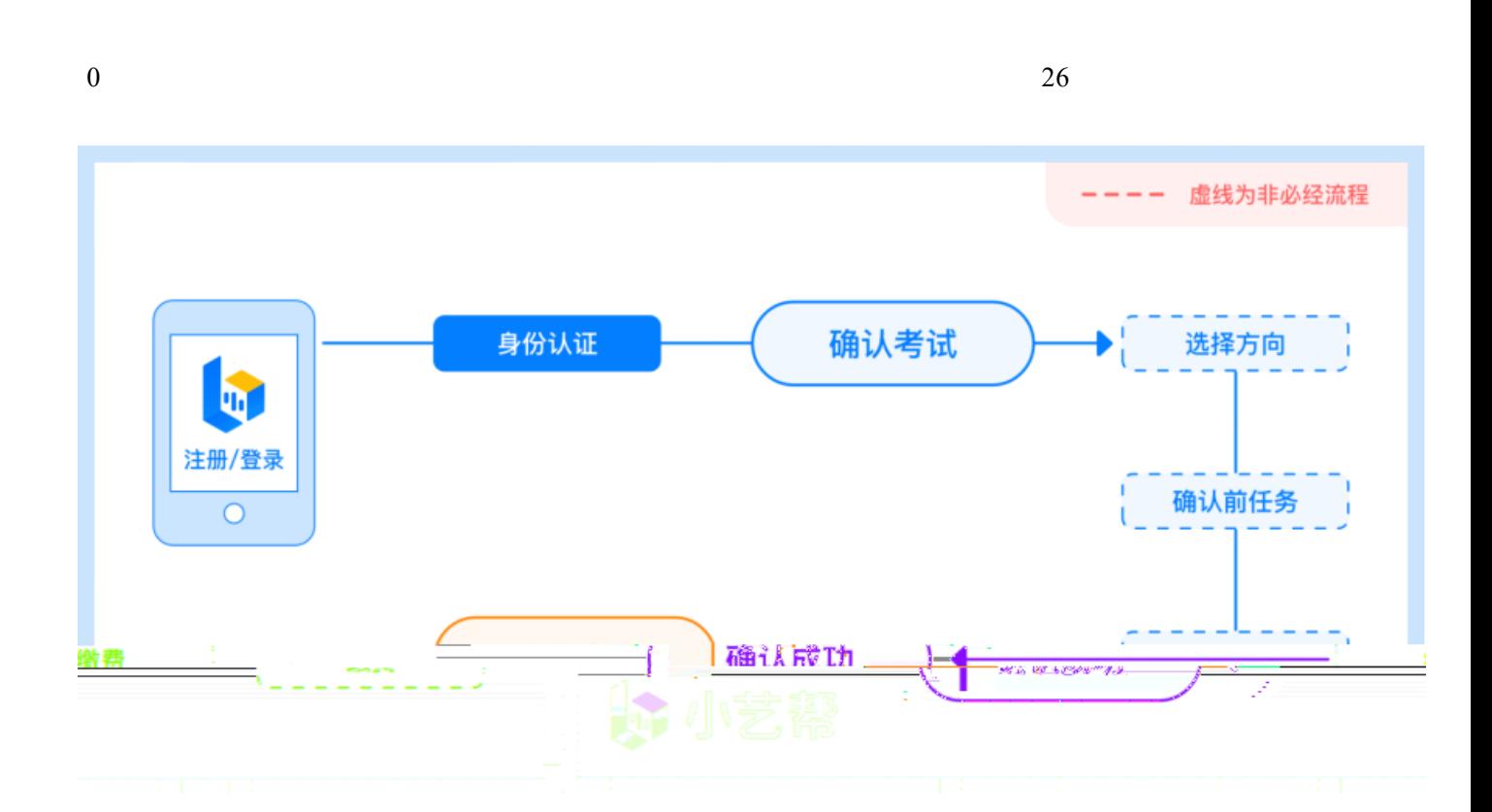

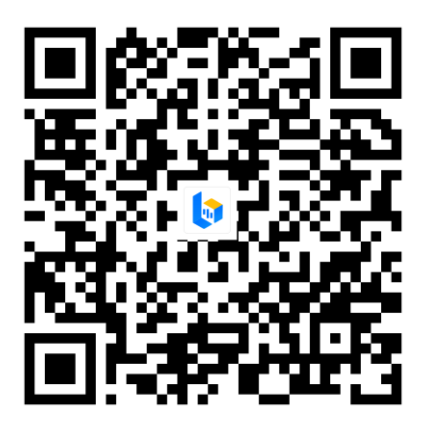

 $(1)$ 

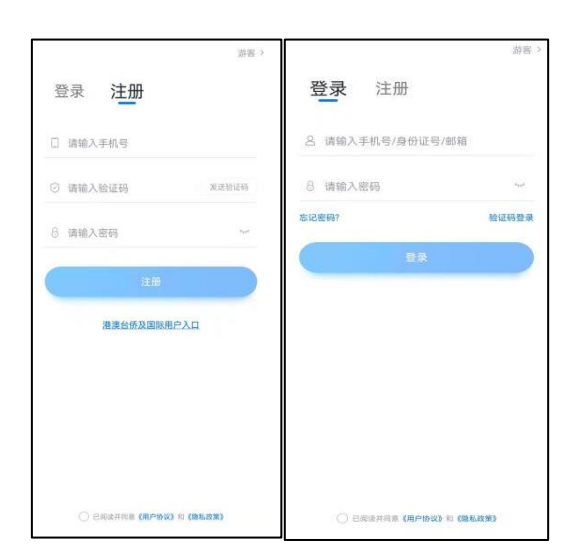

**2.身份认证及填写考生信息**

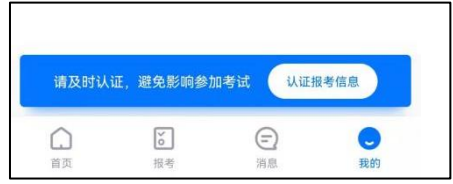

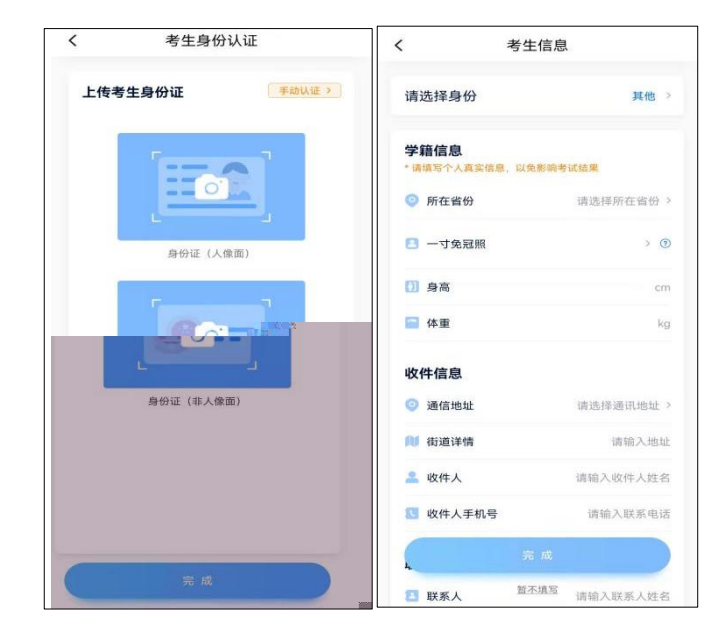

**3.考试确认**

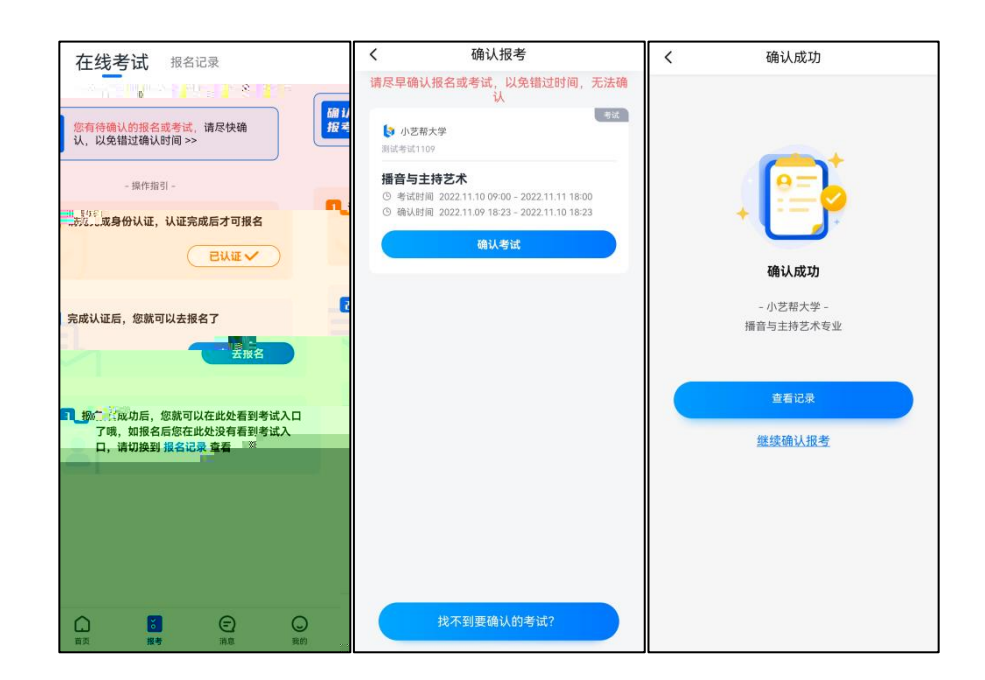

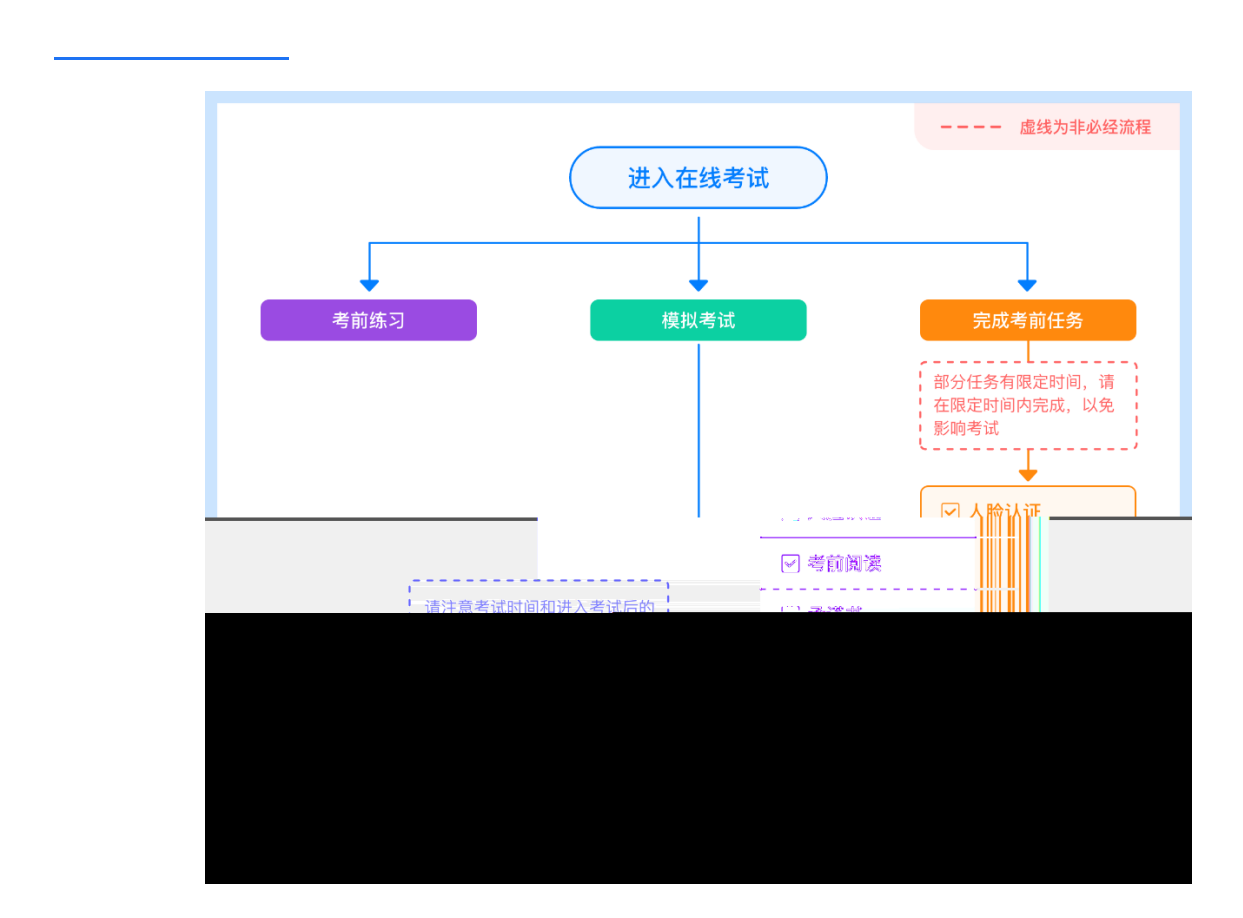

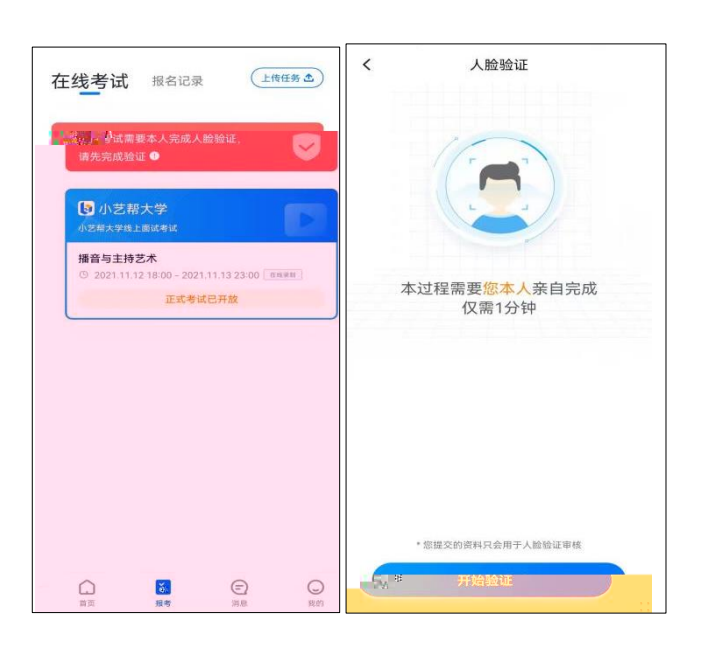

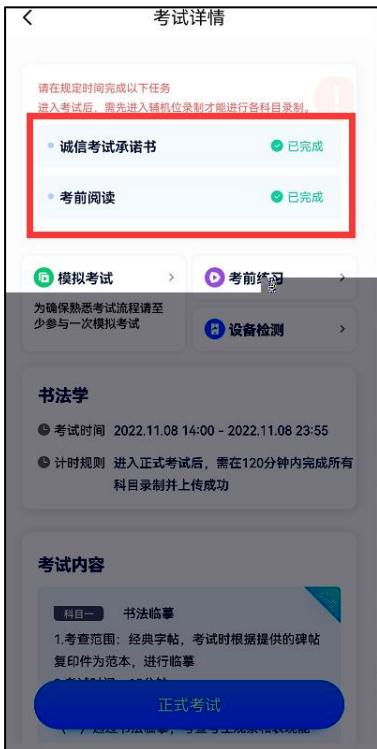

## 笔试科目

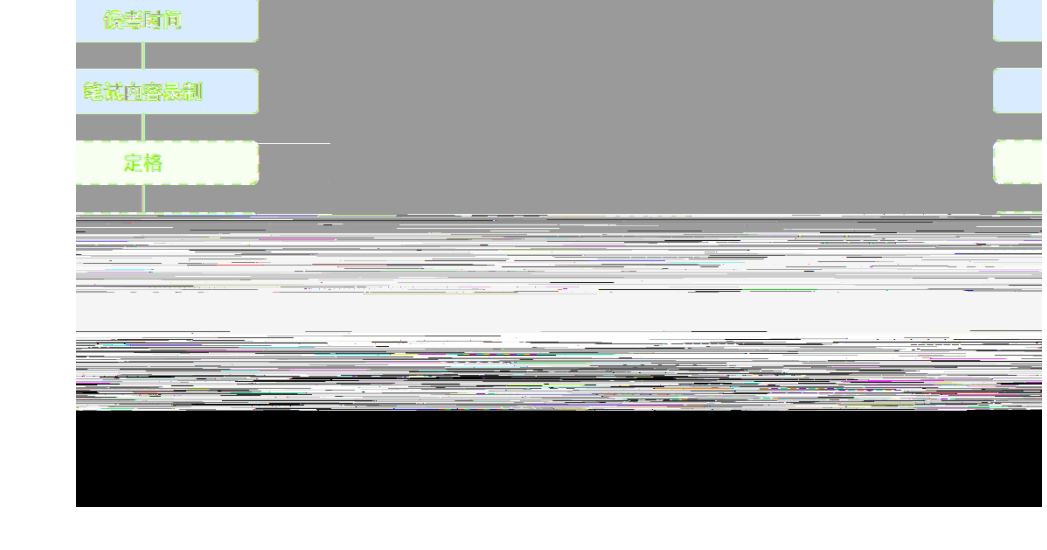

点击正式考试

开始寻制

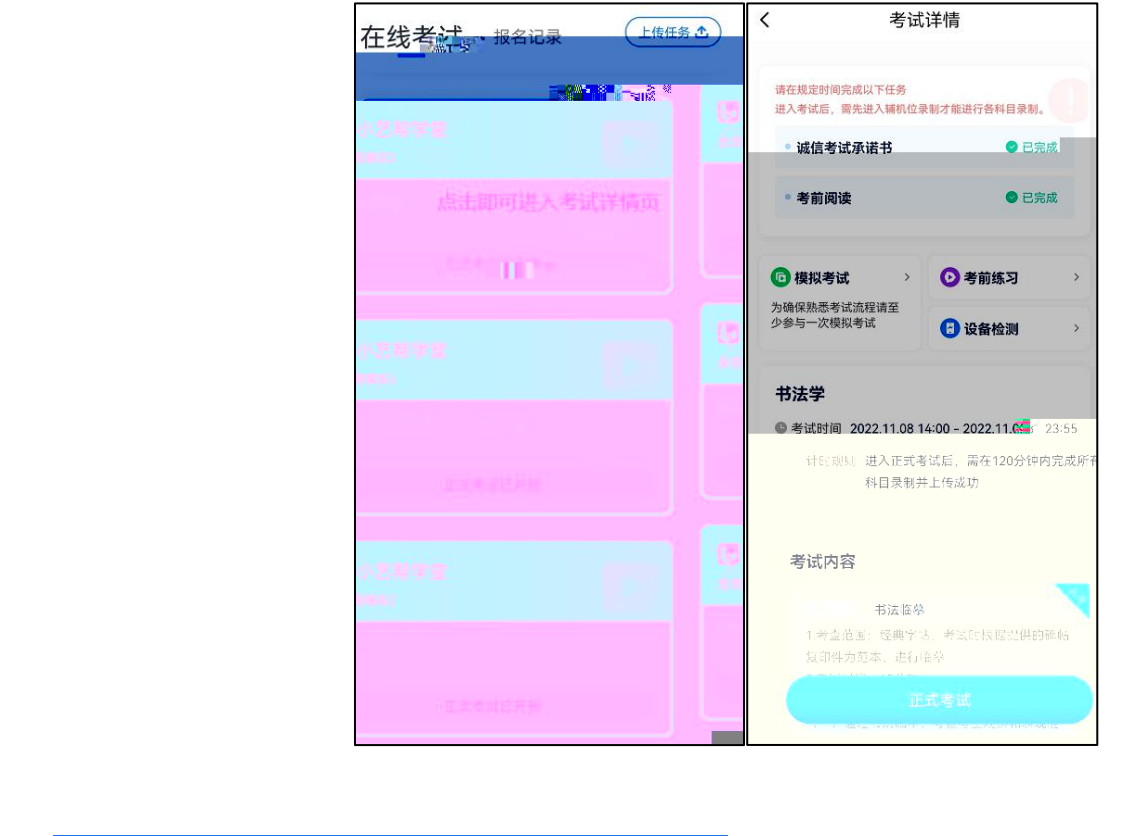

---- 虚线为非必经流程

人脸验证

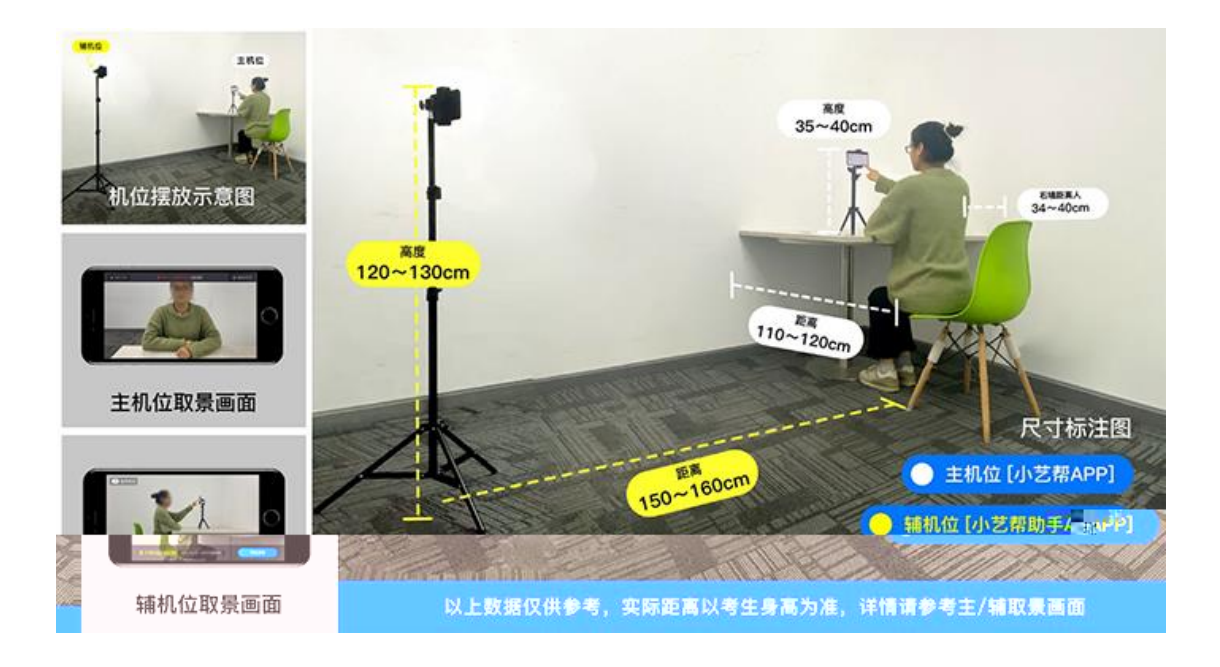

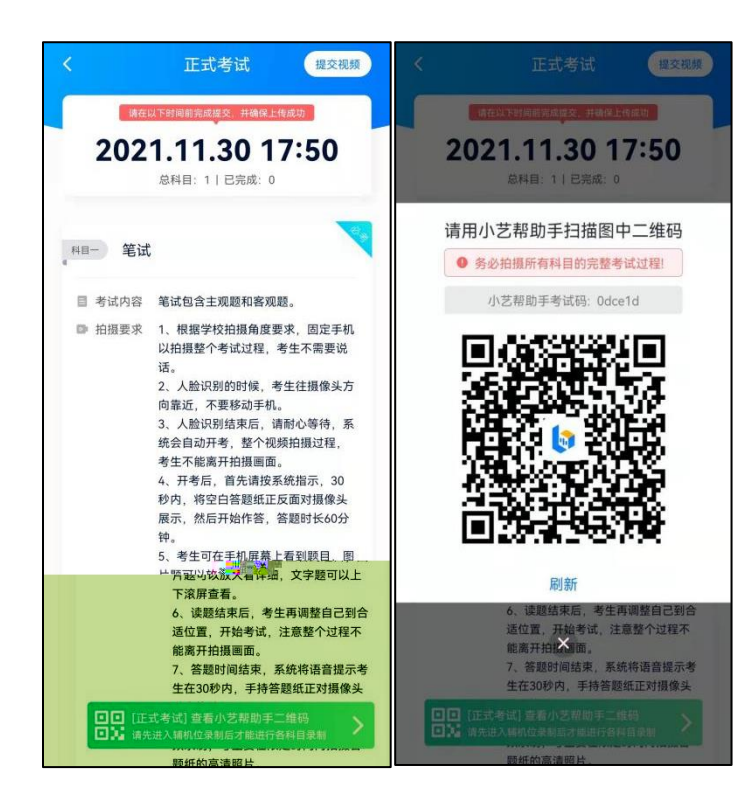

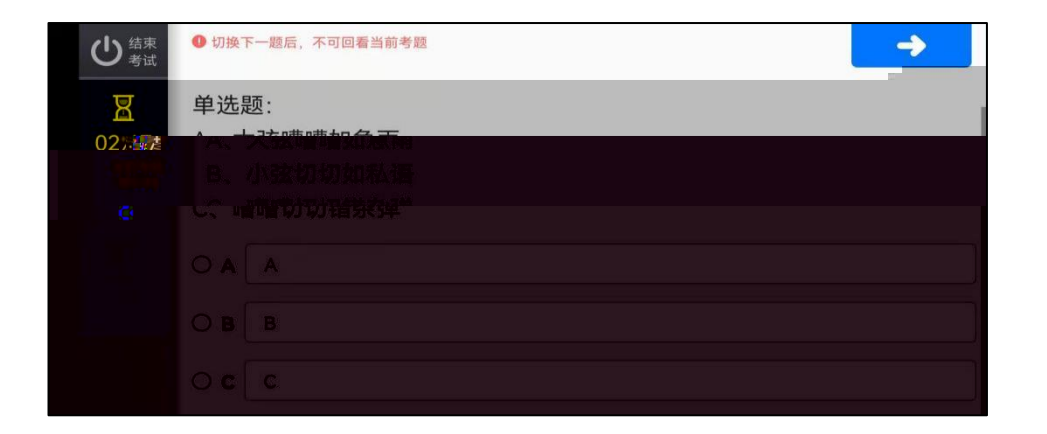

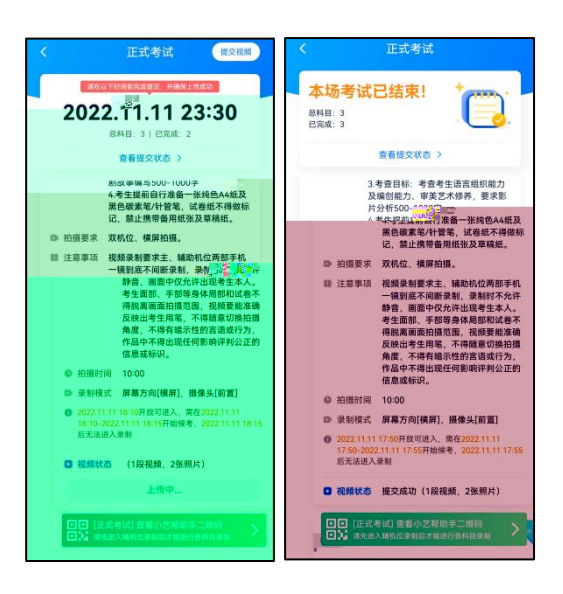

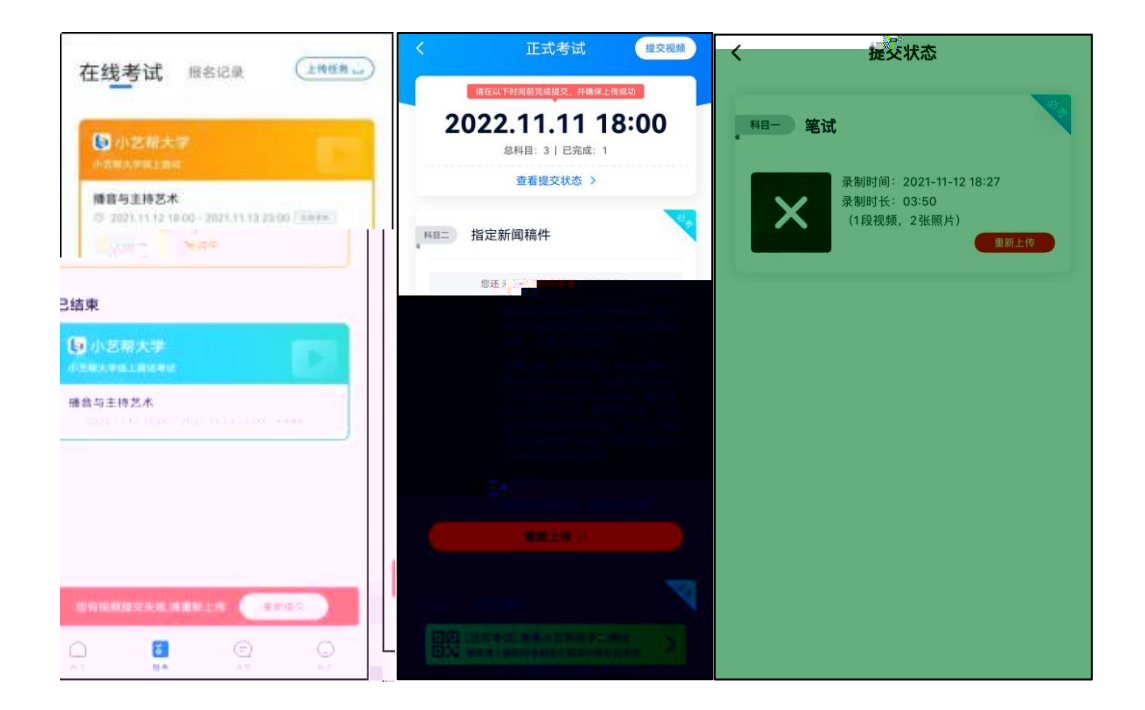

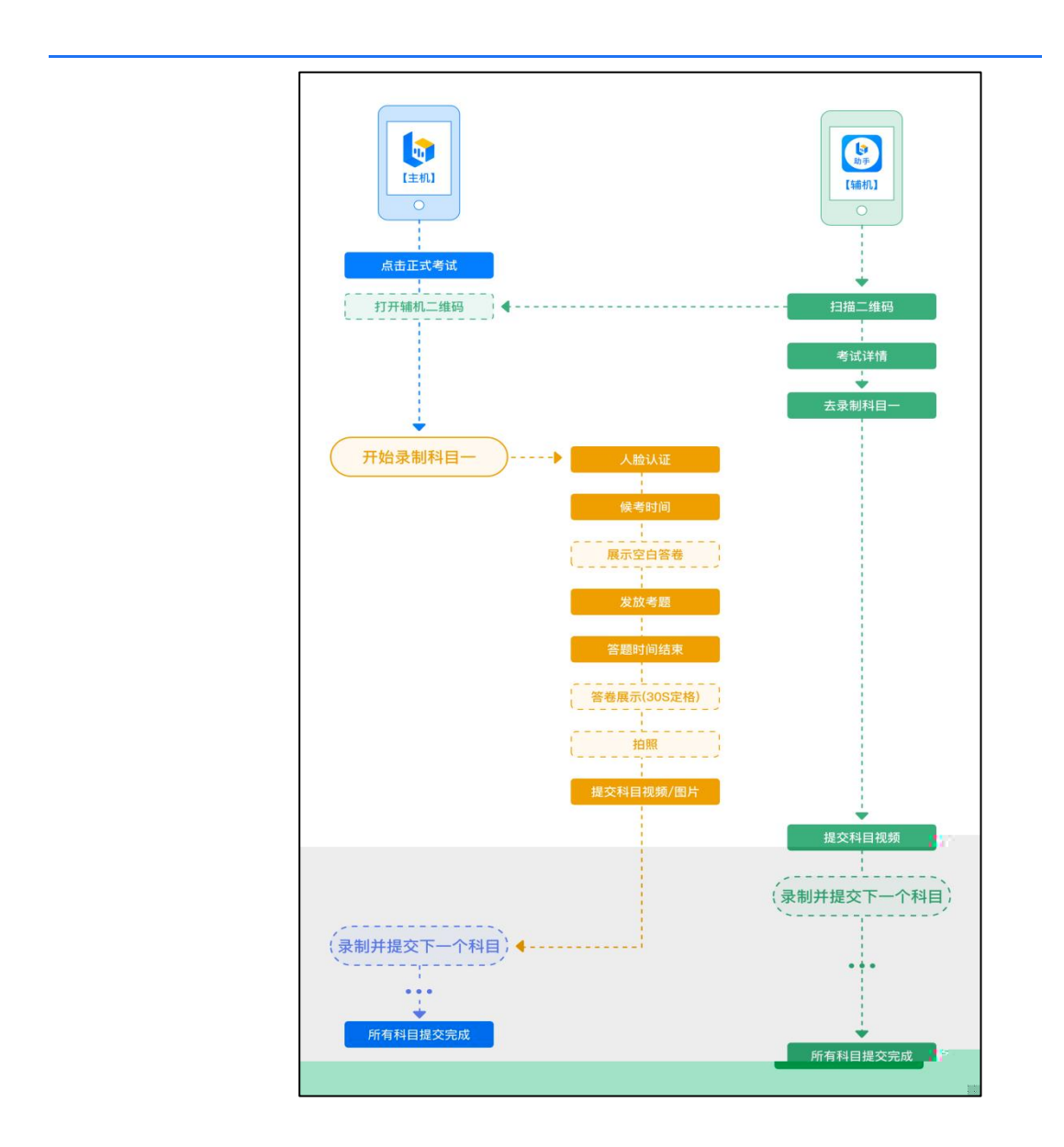

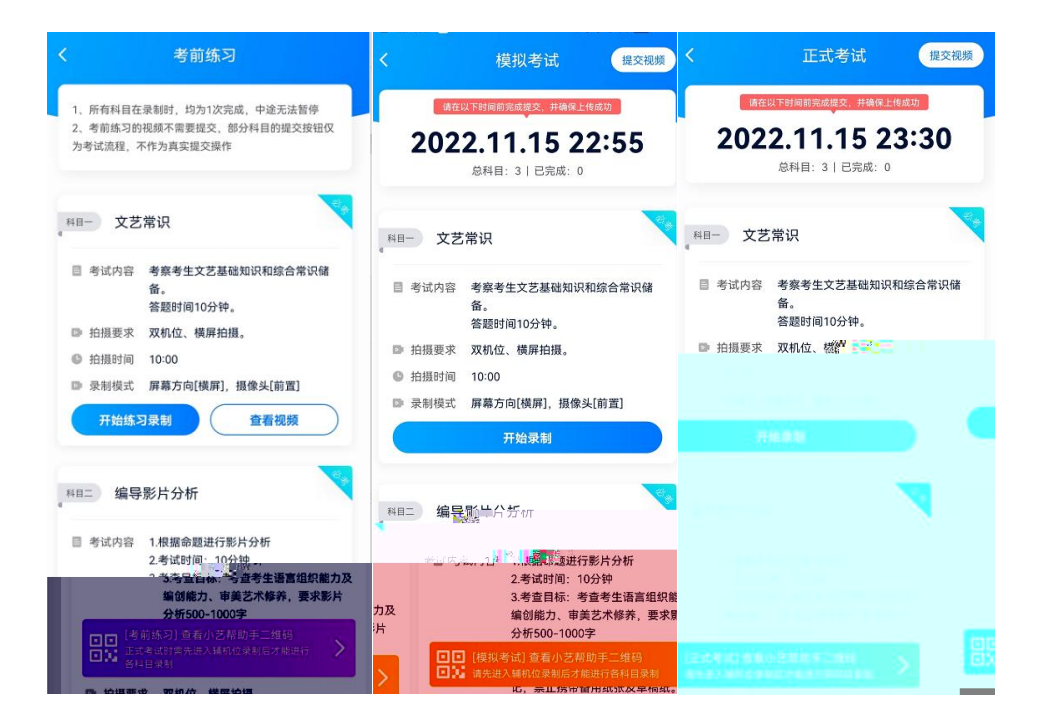

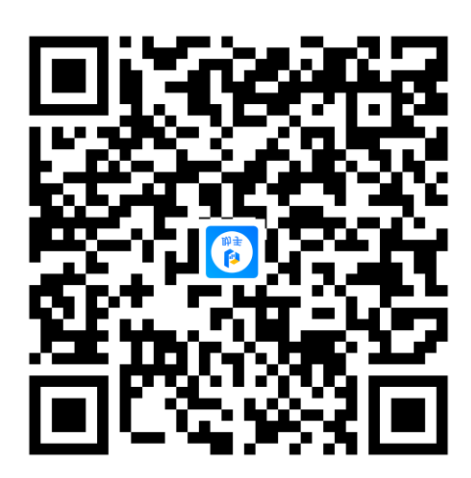

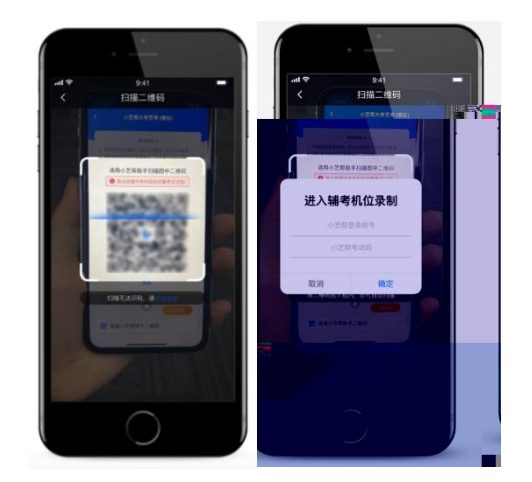

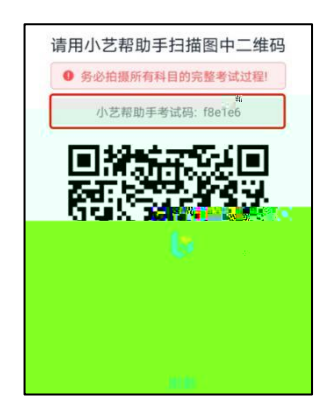

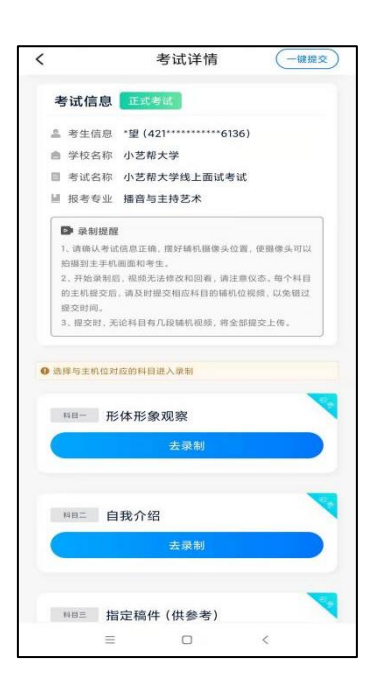

机ओ式考䎀鴰歠ꄇ鸋硤ⴃ欇턄礀 与ۼ机位

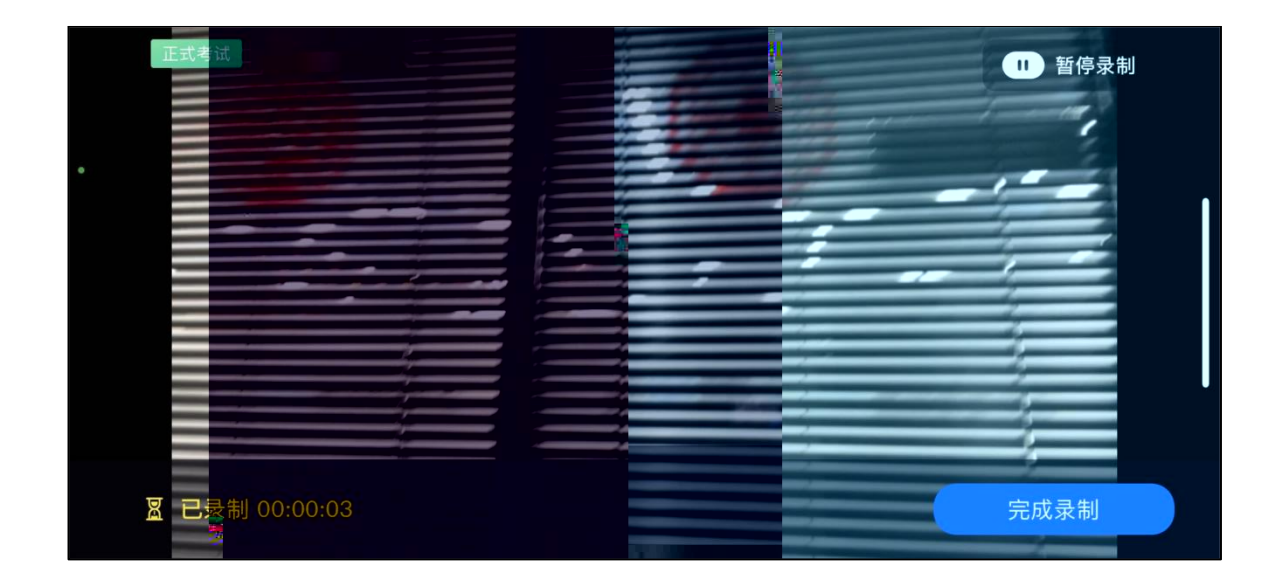

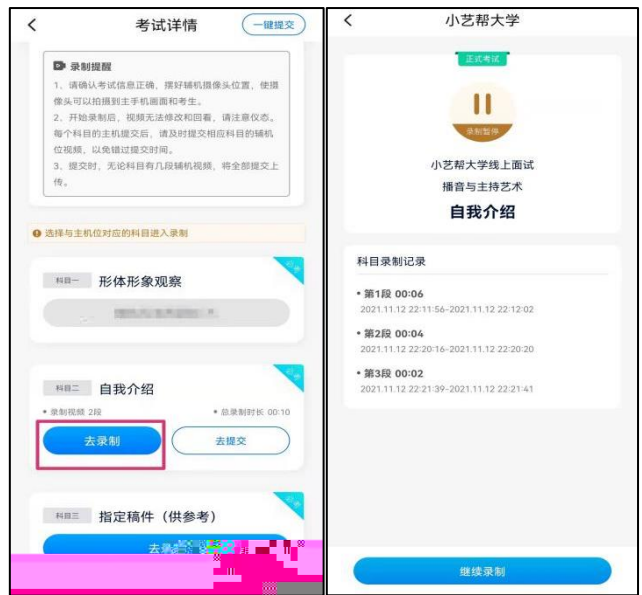

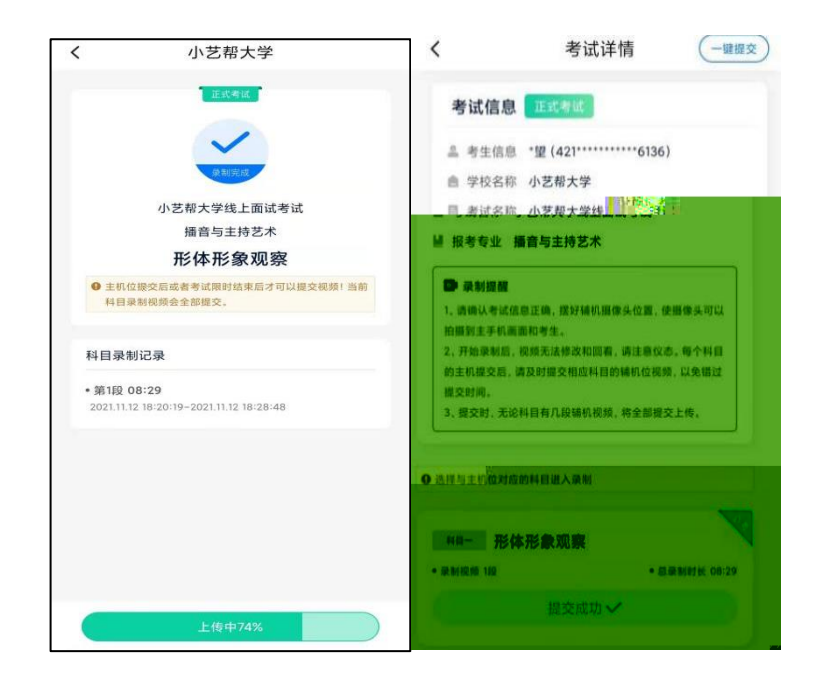

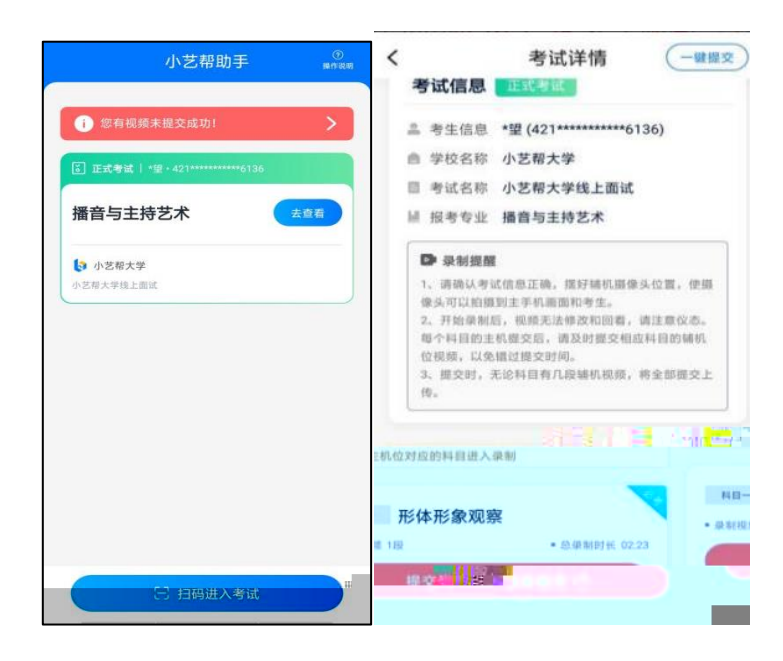